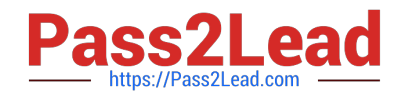

# **1Z0-105Q&As**

Oracle Linux 6 Advanced System Administration

# **Pass Oracle 1Z0-105 Exam with 100% Guarantee**

Free Download Real Questions & Answers **PDF** and **VCE** file from:

**https://www.pass2lead.com/1z0-105.html**

100% Passing Guarantee 100% Money Back Assurance

Following Questions and Answers are all new published by Oracle Official Exam Center

**C** Instant Download After Purchase **83 100% Money Back Guarantee** 

- 365 Days Free Update
- 800,000+ Satisfied Customers

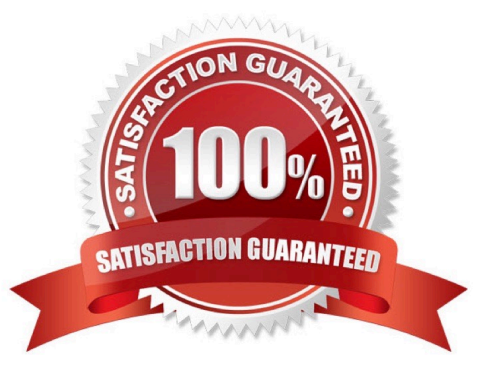

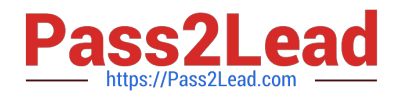

After settings up encryption for /dev/sdd1, you notice that the file system is not mounted during system

startup.

You suspect a configuration error in /etc/crypttab:

# cat /etc/crypttab

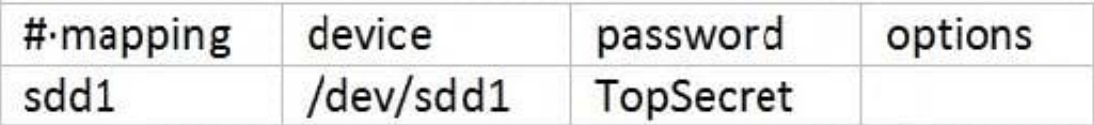

Assume that /etc/fstab is correct. Identify the reason why the file system is not mounted after system startup.

A. The option field cannot be empty.

B. The password field must contain the encrypted version of "TopSecret".

- C. The password field must contain the file name of a file containing the correct encryption password.
- D. /etc/crypttab is group readable, world readable, or both.
- E. "TopSecret" is not the correct encryption password.

Correct Answer: A

#### **QUESTION 2**

Which two mandatory parameters are defined in the cpuset subsystem? (Choose two.)

A. shares

- B. cpus
- C. mems
- D. memory-migrate
- E. stat

Correct Answer: BC

Reference: https://www.oracle.com/technetwork/articles/servers-storage-admin/resource-controllers-linux1506602.html

# **QUESTION 3**

You need to disable access to all LUNs shared through one specific target, target ID 3.

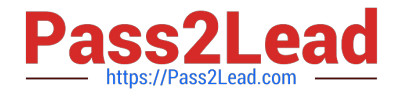

- Which command would you use to achieve this?
- A. tgtadm –update –mode target –tid 3 –name=online –value=0
- B. tgtadm –mode target –op update –tid=3 online = $0$
- C. tgt-admin –offline tid=3
- D. service tgtd stop\_target 3
- Correct Answer: C

Examine the dtrace command:

dtrace -n `syscall::open:entry {printf("%s %s", execname, copyinstr(arg0)):}\\'

Identity the D built-in function that is in use.

- A. open
- B. execname
- C. copyinstr
- D. entry
- Correct Answer: B

Reference: https://docs.oracle.com/cd/E19253-01/819-5488/gbxwv/index.html

#### **QUESTION 5**

Which three statements are true about the architecture and capabilities provided by SAMBA when installed on an Oracle Linux server?

- A. The Oracle Linux server may act as a SAMBA server.
- B. Printers on the Oracle Linux system may be shared with Windows clients.
- C. SAMBA uses UDP to communicate with Windows servers.
- D. Printers on a Windows system may not be shared with oracle Linux clients.
- E. The Oracle Linux Server may act as a SAMBA client.

Correct Answer: BCE

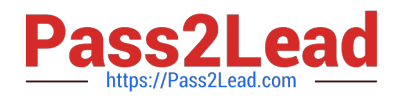

```
Consider a cgroup configuration in the /etc/cgconfig.conf file:
```

```
mount { 
cpuset = /cgroup/A; 
cpu = /cgroup/A; 
cpuacct = /cgroup/cpuacct; 
} 
group A1 { 
perm { 
admin { 
uid = root;gid = wheel; 
} 
task { 
uid = root;gid = users; 
} 
} 
cpuset { 
cpuset.mems="0"; 
cpuset.cpus="0"; 
} 
cpu { 
cpu.shares="5"; 
} 
} 
group A2 { 
perm { 
admin {
```
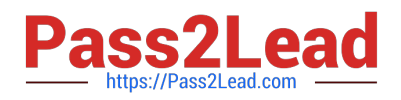

```
uid = root;
```
admin {

```
uid = root
```
 $gid = root;$ 

}

```
task {
```
 $uid = root;$ 

 $qid = users$ ;

}

```
}
```

```
cpuset {
```

```
cpuset.mems="0";
```

```
cpuset.cpus="1";
```

```
}
```

```
cpu {
```

```
cpu.shares="5";
```

```
}
```

```
}
```
Which two statements are true?

A. Two cgroup hierarchies and three subsystems are defined; cgroup A1 and A2 are located in the same sgroup hierarchy.

B. Two cgroup hierarchies and three subsystems are defined; cgroup A1 and A2 are located in different cgroup hierarchiers.

C. Three cgroup hierarchies and three subsystems are defined; cgroup A1 and A2 are located in the same sgroup hierarchy.

D. Three cgroup hierarchies and three subsystems are defined; cgroup A1 and A2 are located in different cgroup hierarchiers.

E. Any user who is a member of the users group is allowed to move his or her own tasks from the root cgroup to cgroup A1 or cgroup A2.

F. Any user who is a member of the users group is allowed to execute tasks in cgroups A1 and A2 and change the cpu.shares parameter in cgroups A1 and A2.

Correct Answer: BD

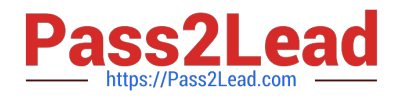

Which command would you use to start a container in the background so that it does not use the current terminal as its console?

- A. lxc-start-daemon –n
- B. lxc-start –n --daemon
- C. lxc-start –n --detach
- D. lxc-start –n and

Correct Answer: D

Reference: https://webcache.googleusercontent.com/search?q=cache:E9i3rUE3cLwJ:https:// wiki.debian.org/LXC+andcd=1andhl=enandct=clnkandgl=pkandclient=opera

# **QUESTION 8**

Consider the Dtrace providers made available in Oracle Linux.

Which three providers are valid Oracle Linux Dtrace providers? (Choose three.)

- A. dtrace
- B. lockstat
- C. kernel
- D. syscall
- E. fbt
- F. io
- G. sysinfo
- Correct Answer: ABD

Reference: https://docs.oracle.com/cd/E37670\_01/E50705/html/ol\_diffs\_dtrace.html

#### **QUESTION 9**

A new iSCSI target configuration is created in /etc/tgt/targets2.conf using a text editor. The file is used to avoid accidental destructive errors in the normal working configuration file /etc/tgt/targets.conf while testing is in progress.

Which command would you use to activate this configuration without affecting the default configuration file?

A. service tatd restart

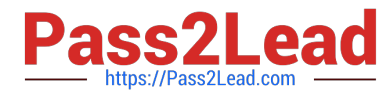

- B. cat /etc/tgt/targets2.conf | tgt-admin –e
- C. tgt-admin –e
- D. tgt-admin –e –c /etc/tgt/targets2.conf
- Correct Answer: B

What is the purpose of the in-addr.arpa domain that is used in a zone file for DNS name resolution in Oracle Linux?

- A. to implement reverse name resolution for IPv4
- B. to resolve nameserver names in the in-addr.arpa top-level domain
- C. to implement reverse name resolution for IPv6
- D. to resolve host names in the in-addr.arpa top-level domain

Correct Answer: C

Reference: https://docs.oracle.com/cd/E19683-01/817-4843/dnsintro-94/index.html

#### **QUESTION 11**

You create an XFS file system by using the command:

# mkfs –t xfs –L /xfs1 –I logdev=/dev/sdd1 /dev/sdh1 You create the mount point /xfs1 and want to mount the file system on its mount point, before adding an entry for the file system to /etc/fstab.

Which two commands can you use to do this?

- A. mount /dev/sdh1 /xfs1
- B. mount LABEL=/xfs1 /xfs1
- C. mount –t xfs –o logdev=dev/sdd1 /dev/sdh1 /xfs1
- D. mount LABEL=/xfs1 –o logdev=/dev/sdd1 /xfs1
- E. mount LABEL=/xfs1 –o logdev=/dev/sdd1
- F. mount –t xfs LABEL=/xfs1 /xfs1

Correct Answer: CD

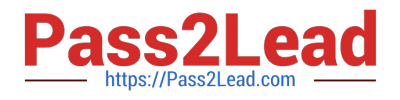

You want to install the i686 version of OL5.9 on your OL6.5 x86\_64 host to build some packages in the oder environment.

Which create command line would you use?

- A. lxc-create –n OL5.9 –t oracle -- -u ftp://public-yum.oracle.com/OL5/9/base/i386
- B. lxc-create –n OL5.9 –arch=i386 –t oracle
- C. You cannot run an i686 container on an x86\_64 host.
- D. lxc-create –n OL5.9 –t oracle -- -R 5.9 –arch i386

Correct Answer: D

#### **QUESTION 13**

Identify the two commands that can be used to set SELinux file labels back to their default values.

- A. chcon
- B. fixfiles
- C. semanage fcontext
- D. restorecon
- E. matchpathcon
- F. opdate\_selinux

Correct Answer: AD

#### **QUESTION 14**

Which statement is true about btrfs file system devices?

- A. You must execute the btrfs device scan after every reboot to add a device to a btrfs file system.
- B. The btrfs device scan -all-devices command scans physical devices looking for members of a btrfs volume.
- C. Blocks are automatically rebalanced across all existing devices after adding new devices.
- D. A device may be added to btrfs only if the file system is unmounted.

Correct Answer: B

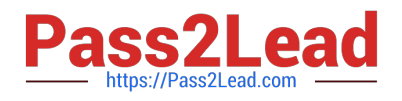

Which three statements are true about the contents of the /etc/ocfs2/cluster.conf configuration file?

- A. The heartbeat stanza is required only if local heartbeat mode is enable.
- B. All stanzas must start at the first column and end with a colon.
- C. All parameters must start after a tab.
- D. A blank line must demarcate each stanza.
- E. A blank line must demarcate stanzas and parameters.
- F. All parameters must start after a tab and begin with a colon.

Correct Answer: CDF

[1Z0-105 VCE Dumps](https://www.pass2lead.com/1z0-105.html) [1Z0-105 Study Guide](https://www.pass2lead.com/1z0-105.html) [1Z0-105 Braindumps](https://www.pass2lead.com/1z0-105.html)